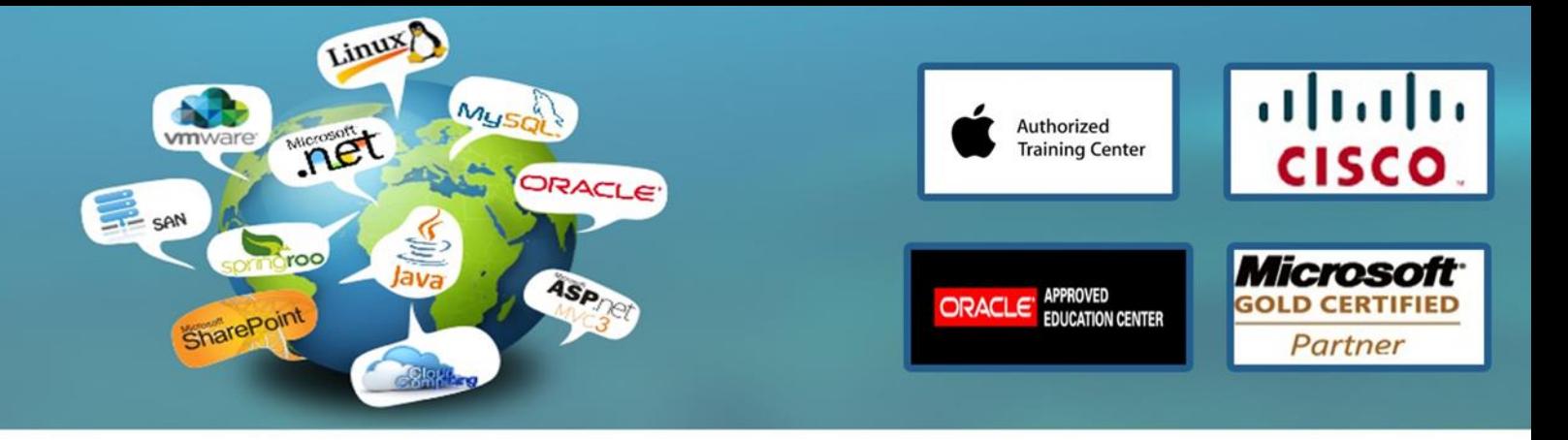

# **Java for Programmers Course (equivalent to SL 275) 36 Contact Hours**

## **Course Overview**

This course teaches programmers the skills necessary to create Java programming system applications and satisfies the skills necessary to pass the Sun Java Certified Programmer Exam.

## **Target Audience**

Students who can benefit from this course are programmers who are interested in adding the Java programming language to their list of skills and students who are preparing for the Sun Certified Programmer for Java examination.

#### **Prerequisites**

To succeed fully in this course, students should be able to:

- •Understand object-oriented principles
- •Create or compile simple programs in a language, such as C or C++ or have completed the SL-110:

Fundamentals of the Java Programming Language course and have created and compiled simple Java programs.

- •Create and edit text files using a text editor
- •Use an Internet browser, such as Netscape Navigator

# **Skills Gained**

Upon completion of this course, you should be able to:

 •Create Java technology applications that leverage the object-oriented features of the Java language, such as encapsulation, inheritance and polymorphism

•Execute and run a Java technology application

- •Use Java technology data types and expressions
- •Use Java technology flow control constructs
- •Use arrays and other data collections
- •Implement error-handling techniques using exception handling

 •Create event driven GUI using Java technology GUI components: panels, buttons, labels, text fields, and text areas

•Implement I/O functionality to read from and write to data and text files

•Create multithreaded programs

 •Create a simple Transmission Control Protocol/Internet Protocol (TCP/IP) client that communicate through sockets

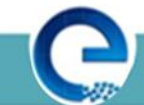

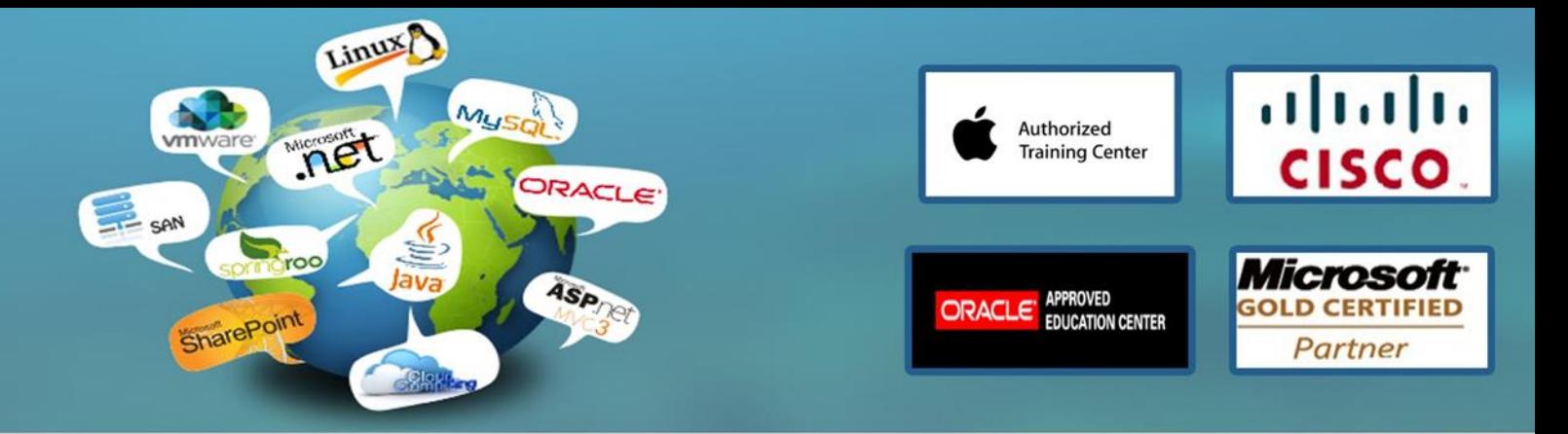

#### **Course Outline**

Module 1: Getting Started Describe the key features of Java technology Write, compile, and run a simple Java technology application Describe the Java virtual machine's (JVM machine's) function Define garbage collection List the three tasks performed by the Java platform that handle code security Module 2: Object-Oriented Programming Define modeling concepts: abstraction, encapsulation, and packages Discuss why you can reuse Java technology application code Define class, member, attribute, method, constructor, and package Use the access modifiers private and public as appropriate for the guidelines of encapsulation Invoke a method on a particular object In a Java technology program, identify the following: The package statement; The import statements; Classes, methods and attributes; and Constructors Use the Java technology API online documentation

Module 3: Identifiers, Keywords, and Types Use comments in a source program Distinguish between valid and invalid identifiers Recognize Java technology keywords List the eight primitive types Define literal values for numeric and textual types Define the terms primitive variable and reference variable Declare variables of class type Construct an object using new Describe default initialization Describe the significance of a reference variable State the consequence of assigning variables of class type

Module 4: Expressions and Flow Control Distinguish between instance and local variables Describe how to initialize instance variables Identify and correct a Possible reference before assignment compiler error Recognize, describe, and use Java software operators Distinguish between legal and illegal assignments of primitive types Identify boolean expressions and their requirements in control constructs Recognize assignment compatibility and required casts in fundamental types Use if, switch, for, while, and do constructions and the labeled forms of break and continue as flow control structures in a program

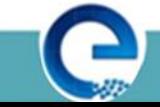

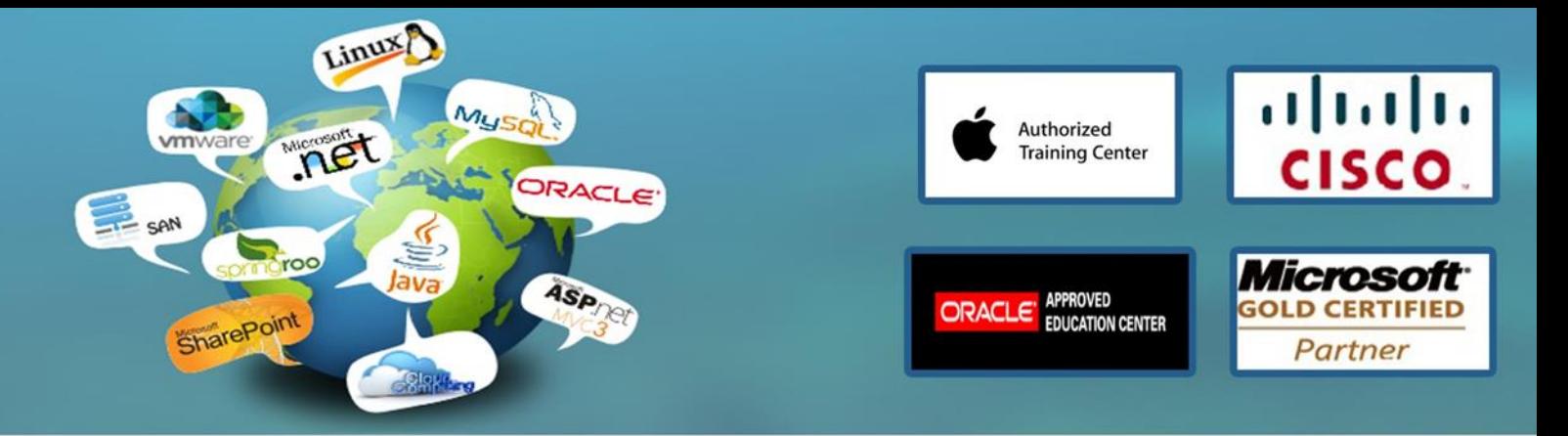

#### Module 5: Arrays

Declare and create arrays of primitive, class, or array types Explain why elements of an array are initialized Explain how to initialize the elements of an array Determine the number of elements in an array Create a multidimensional array Write code to copy array values from one array type to another

Module 6: Class Design

Define inheritance, polymorphism, overloading, overriding, and virtual method invocation Use the access modifiers protected and "package-friendly" Describe the concepts of constructor and method overloading Describe the complete object construction and initialization operation In a Java program, identify the following: Overloaded methods and constructors; The use of this to call overloaded constructors; Overridden methods; Invocation of super class methods; Parent class constructors; and Invocation of parent class constructors

Module 7: Advanced Class Features

Describe static variables, methods, and initializers Describe final classes, methods, and variables Explain how and when to use abstract classes and methods Explain how and when to use nested classes Distinguish between static and non-static nested classes Explain how and when to use an interface In a Java software program, identify: static methods and attributes; final methods and attributes; Nested classes; interface and abstract classes; and abstract methods

Module 8: Exceptions and Assertions Define exceptions Use try, catch, and finally statements Describe exception categories Identify common exceptions Develop programs to handle your own exceptions Use assertions Distinguish appropriate and inappropriate uses of assertions Disable assertions at runtime

Module 9: Text-Based Applications Write a program that uses command-line arguments and system properties Write a program that reads from standard input Write a program that can create, read, and write files

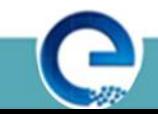

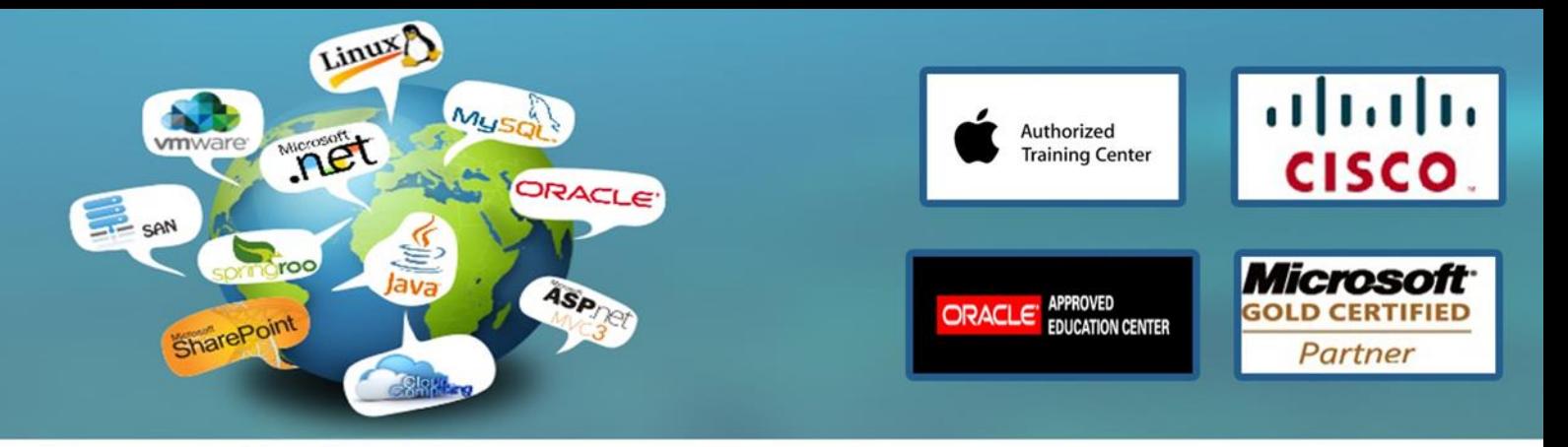

Describe the basic hierarchy of collections in Java 2 SDK

Write a program that uses sets and lists

Write a program to iterate over a collection

Describe the collection classes that existed before Java 2 SDK

Identify deprecated classes and explain how to migrate from Java Development Kit (JDK) 1.0 to JDK 1.1 to Java 2 JDK

Module 10: Building Java GUIs

Describe the Abstract Windowing Toolkit (AWT) package and its components

Define the terms containers, components and layout managers, and describe how they work together to build a GUI

Use layout managers

Use the FlowLayout, BorderLayout, and GridLayout managers to achieve a desired dynamic layout Add components to a container

Use the Frame and Panel containers appropriately

Describe how complex layouts with nested containers work

In a Java technology program, identify the following: Containers; The associated layout managers; and the layout hierarchy of all components

Module 11: GUI Event Handling

Define events and event handling

Write code to handle events that occur in a GUI

Describe the concept of adapter classes, including how and when to use them Determine the user action that originated the event from the event object details

Identify the appropriate interface for a variety of event types

Create the appropriate event handler methods for a variety of event types

Understand the use of inner classes and anonymous classes in event handling

Module 12: GUI-Based Applications

Identify the key AWT components and the events that they trigger Describe how to construct a menu bar, menu, and menu items in a Java GUI Understand how to change the color and font of a component

Module 13: Threads Define a thread Create separate threads in a Java technology program, controlling the code and data that are used by that thread Control the execution of a thread and write platform-independent code with threads Describe the difficulties that might arise when multiple threads share data

Use wait and notify to communicate between threads

Use synchronized to protect data from corruption

www.engosoft.net

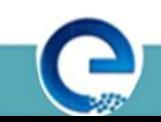

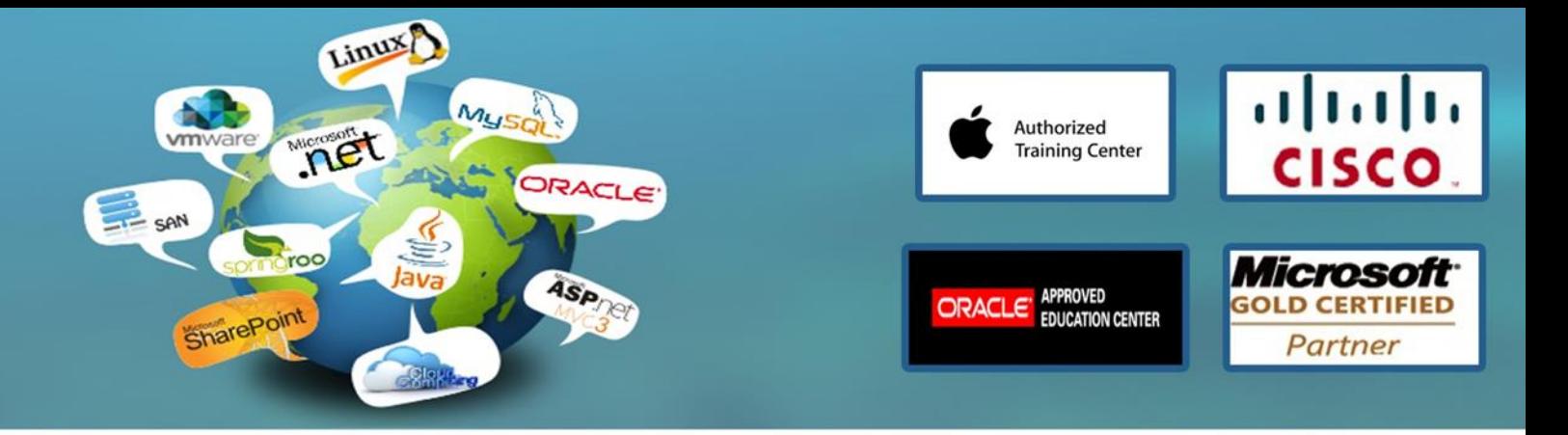

Module 14: Advanced I/O Streams Describe the main features of the java.io package Construct node and processing streams, and use them appropriately Distinguish readers and writers from streams, and select appropriately between them

Module 15: Networking Develop code to set up the network connection Understand the TCP/IP protocol Use ServerSocket and Socket classes for implementing TCP/IP clients and servers

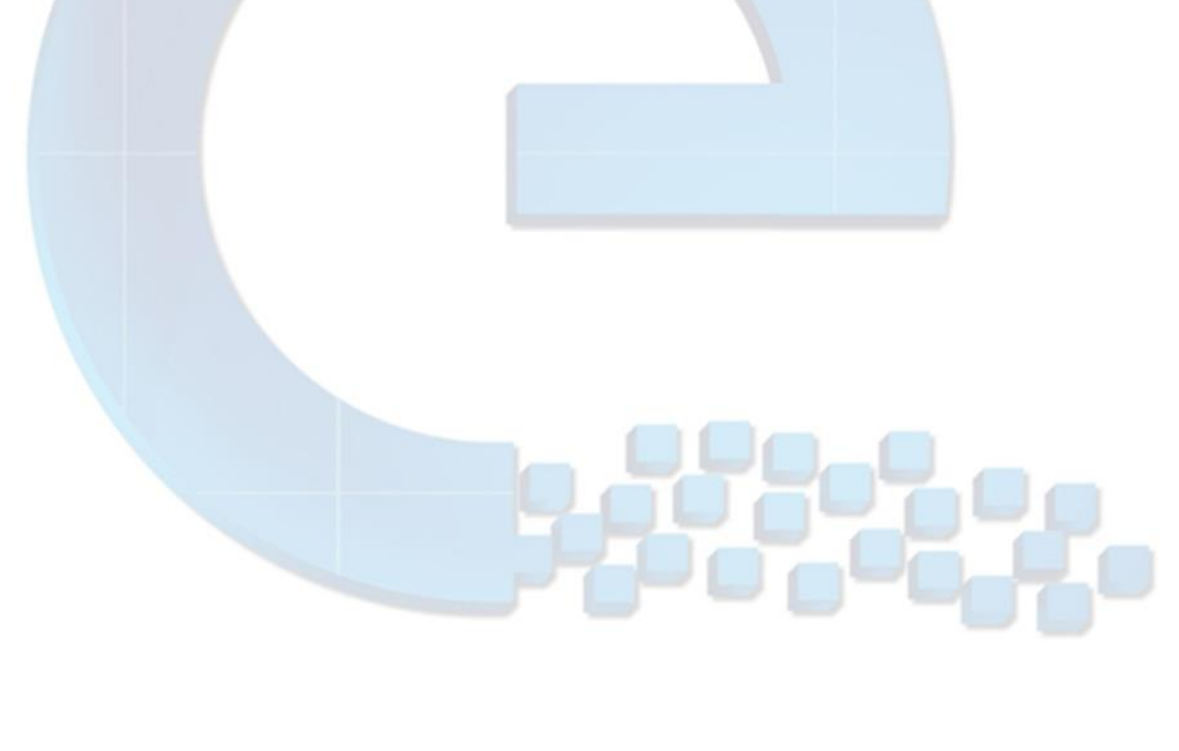

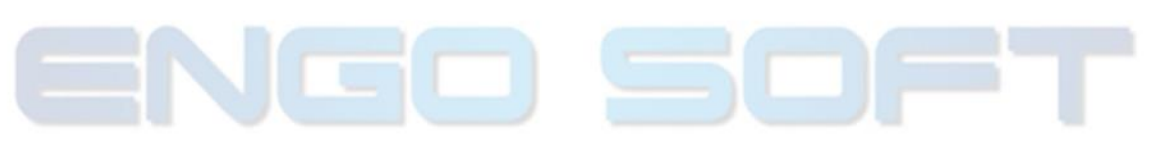

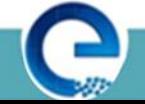